## **DE | FAQ | HDS | Masterpasswort-Reset Portal**

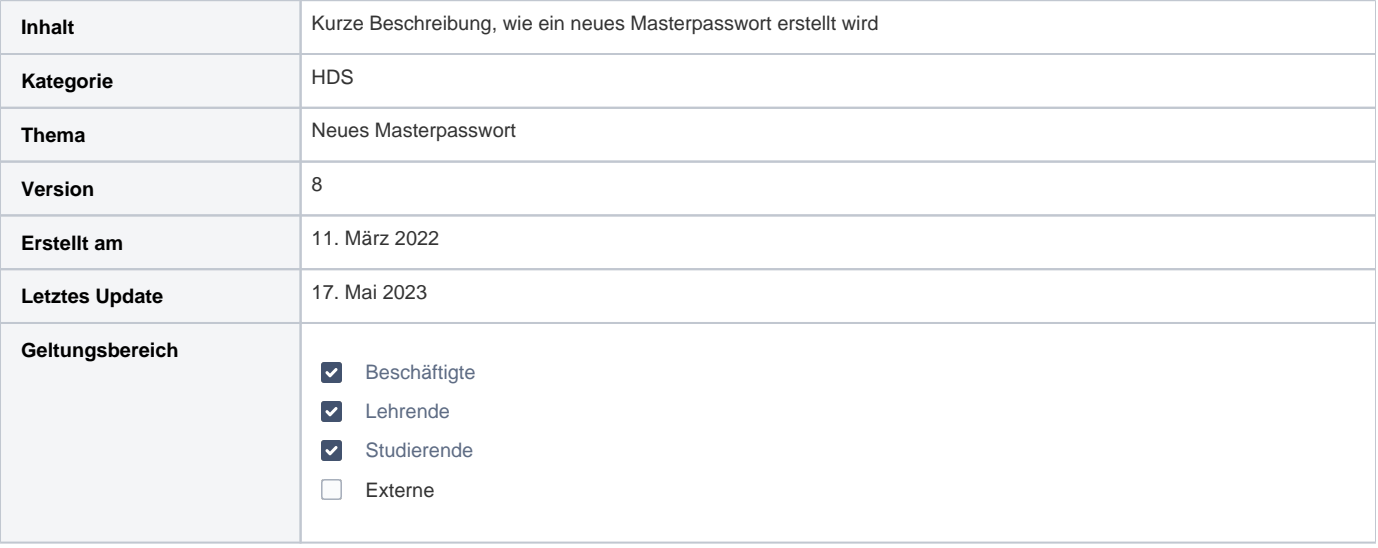

## Anleitung

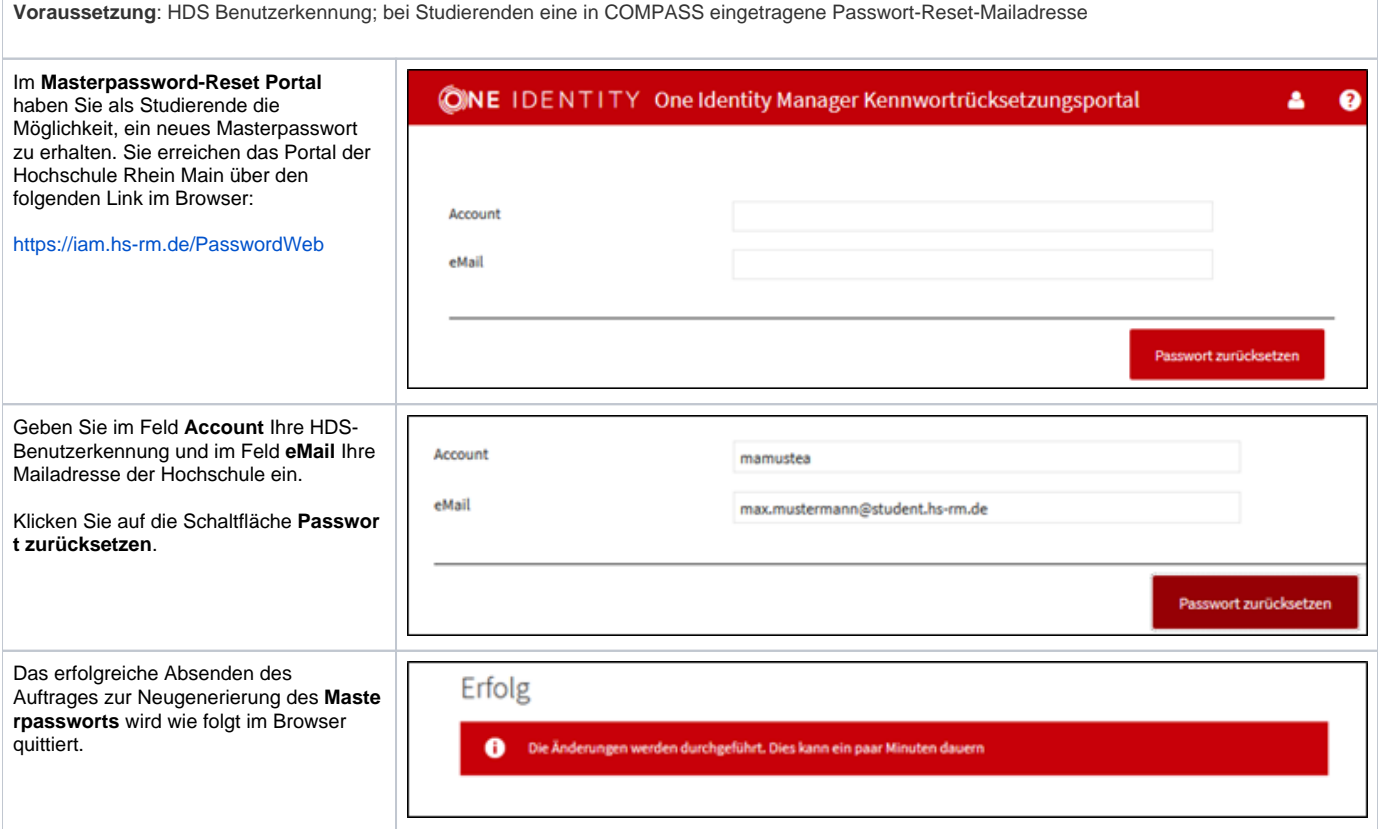

Das System erzeugt und versendet eine E-Mail an die in COMPASS hinterlegte E-Mailadresse für die Passwortrücksetzung. Darin enthalten ist ein neuer Brief mit dem nun gültigen Masterpasswort. Wurde keine Passwort-Reset-Adresse hinterlegt, wird der Brief an den IT Service Desk gesendet. Sie müssen sich dann dort melden, um eine Übergabe abzustimmen.